# **Public Support - Support Request #12847**

# **Hardwaretime Vector Device**

2020-12-09 11:40 - hidden

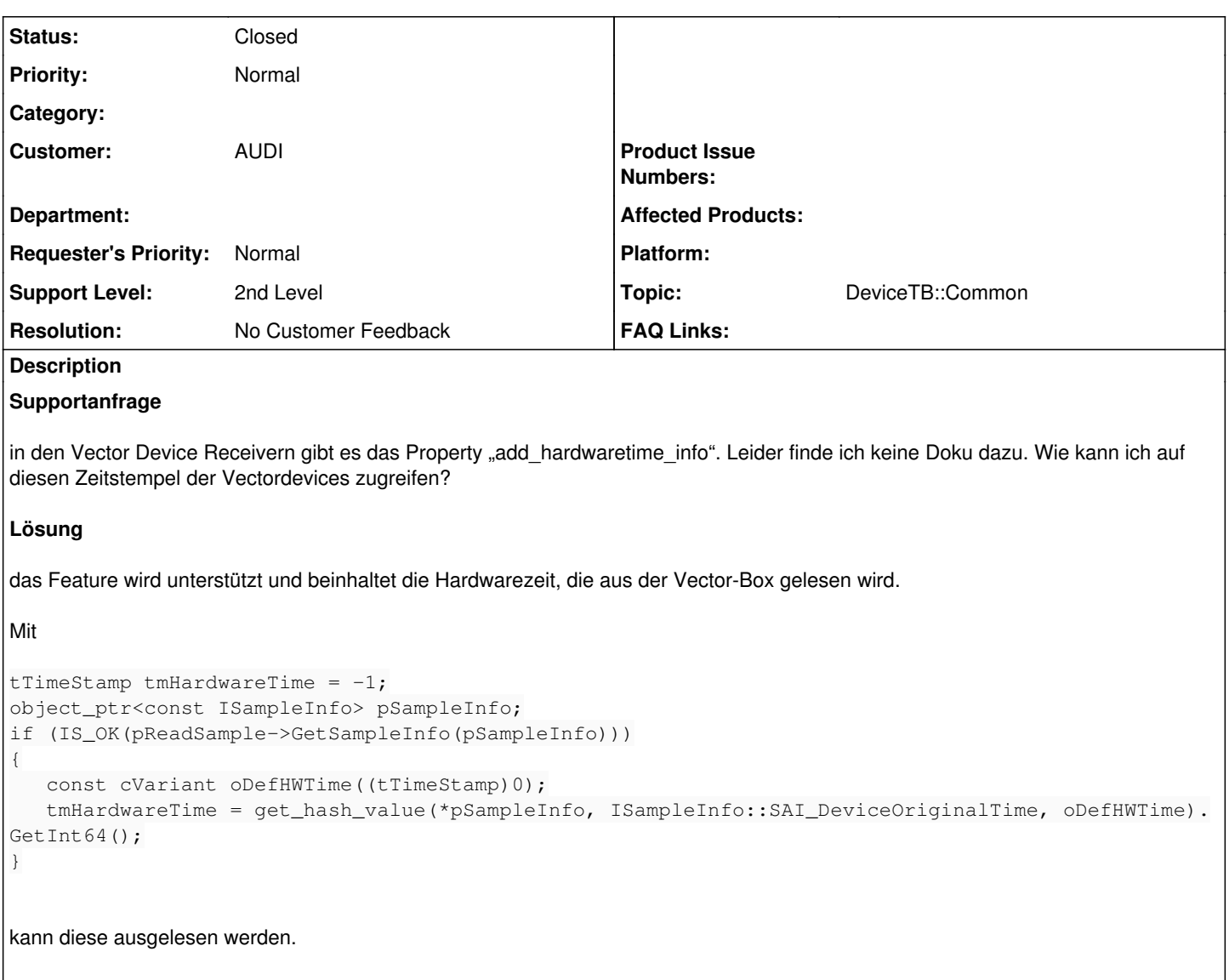

Derzeitig gibt es das Feature aber nur für CAN und CANFD.

## **History**

**#1 - 2020-12-09 11:41 - hidden**

*- Author changed from hidden to hidden*

## **#2 - 2020-12-09 11:43 - hidden**

*- Status changed from New to In Progress*

*- Topic set to DeviceTB::Common*

## **#3 - 2020-12-15 13:54 - hidden**

Hallo Johannes,

laut internen Kommentaren: "If true, the device hardware time of a message will be put to the MediaSampleInfo!"

@fn ist das Feature noch unterstützt?

## **#5 - 2020-12-15 15:47 - hidden**

*- Status changed from In Progress to Customer Feedback Required*

#### Hallo Johannes,

#### ja, das Feature wird unterstützt und beinhaltet die Hardwarezeit, die aus der Vector-Box gelesen wird.

#### Mit

```
tTimeStamp tmHardwareTime = -1;
object_ptr<const ISampleInfo> pSampleInfo;
if (IS_OK(pReadSample->GetSampleInfo(pSampleInfo)))
{
   const cVariant oDefHWTime((tTimeStamp)0);
      tmHardwareTime = get_hash_value(*pSampleInfo, ISampleInfo::SAI_DeviceOriginalTime, oDefHWTime).GetInt64();
}
```
### kann diese ausgelesen werden.

Derzeitig gibt es das Feature aber nur für CAN und CANFD.

Gruß Frank

# **#7 - 2020-12-21 14:29 - hidden**

*- Project changed from Public Support to 11*

### **#8 - 2020-12-21 15:46 - hidden**

- *Project changed from 11 to Public Support*
- *Description updated*
- *Status changed from Customer Feedback Required to To Be Closed*
- *Private changed from Yes to No*
- *Resolution set to No Customer Feedback*

## **#9 - 2021-01-19 09:41 - hidden**

Hallo Frank,

vielen Dank für die Info.

VG, Johannes

## **#11 - 2022-01-17 08:17 - hidden**

*- Status changed from To Be Closed to Closed*